# FLAG AND RULES WORKING TOGETHER

#### Link Swanson | link@mustbuild.com

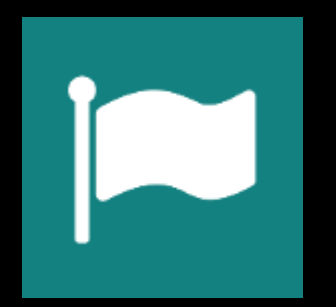

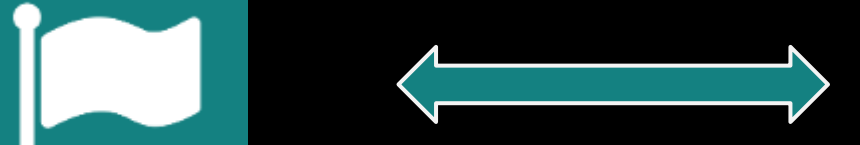

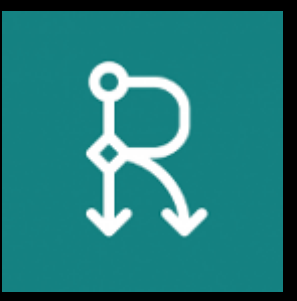

#### FLAG MODULE

## drupal.org/project/flag

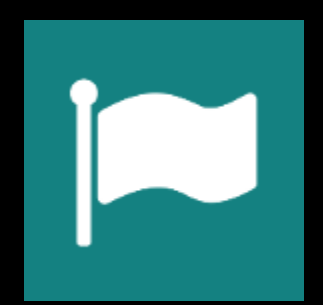

#### RULES MODULE

## drupal.org/project/rules

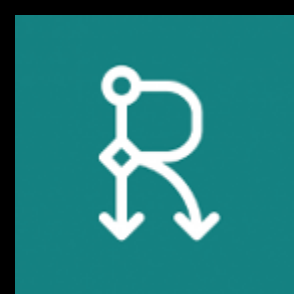

#### WARNING: I AM NOT AN EXPERT

When it comes to Rules and Flag, my knowledge is "just enough to be dangerous."

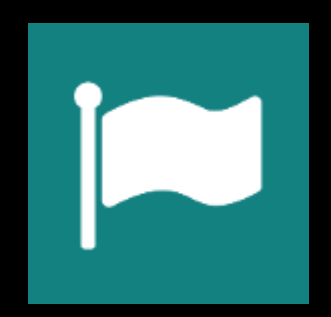

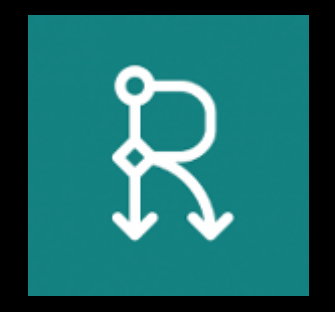

## DOWNLOAD AND ENABLE MODULES

- 1. Download: Flag, Rules, Date, Views, cTools, Entity, Token, Interval
- 2. Enable: flag, flag\_actions, rules, rules admin, rules scheduler, views ui, date, date\_views

drush @yoursite en -y flag flag\_actions rules rules\_admin rules\_scheduler date token interval email

#### SET UP THE EVENT CONTENT TYPE

Add field: Date (ISO Format)

### SET UP THE FLAG

/admin/structure/flags/add Flag type: Node Add field: Interval "When to send reminder"\* Add field: Email "Where to send reminder"\*

\* Required fields

#### CREATE THE SEND MAIL COMPONENT

admin/config/workflow/rules/components

+Add new component

Parameter: Event (Node)

Parameter: Flagging (Flagging)

To: [flagging:field-email-address]

Subject: Reminder about [event:title] on [event:field\_date]

Body: Don't forget about [event:title] on [event:field\_date]

## CREATE THE RULE TO SCHEDULE THE COMPONENT

admin/config/workflow/rules

+Add new rule

React on event: Node is flagged

Condition: Entity has Field

Entity: Flagging

Field: 'When to send'

Action: Calculate a value

Calculation: flagging:field-when-to-send:interval \* -1 Provided Variables: "interval\_negated"

## CREATE THE RULE TO SCHEDULE THE COMPONENT (Continued)

Action: Apply interval to a date:

Interval Number: interval-negated

Interval Period: flagging:field-when-to-send:period

Date: flagged-node:field-date

Action: Schedule component evaluation:

Component: Send event reminder

Scheduled Evaluation Date: schedule-date

Flagging: flagging

Event: flagged-node

#### SET UP THE IDENTIFIER

[flagged-node:nid]- [flagging:field-email-address]-

[flagging:field-when-to-send:interval]-

[flagging:field-when-to-send:period]

## CREATE THE RULE TO DELETE THE SCHEDULED COMPONENT ON UNFLAG EVENT

admin/config/workflow/rules

+Add new rule

React on event: Node is flagged

Condition: Entity has Field

Entity: Flagging

Field: 'When to send'

Action: Rules Scheduler: Delete scheduled tasks:

Component: Send event reminder

#### SET UP THE IDENTIFIER

[flagged-node:nid]- [flagging:field-email-address]-

[flagging:field-when-to-send:interval]-

[flagging:field-when-to-send:period]